*Dr inż. Marcin WARCHULSKI Dr inż. Jacek WARCHULSKI Wojskowa Akademia Techniczna* DOI: 10.17814/mechanik.2015.7.315

# **OPRACOWANIE PROGRAMU DO SYMULOWANIA LOTU RAKIET BALISTYCZNYCH DALEKIEGO ZASIĘGU**

*Streszczenie: W referacie zaprezentowano możliwości wykorzystania środowiska Matlab-Simulink do symulowania lotu rakiet balistycznych dalekiego zasięgu. Zaimplementowano model dynamiki rakiety i atmosfery oraz przeprowadzono badania symulacyjne.*

# **FLIGHT SIMULATION SOFTWARE DESIGN OF LONG RANGE BALLISTIC MISSILES**

*Abstract: The paper presents the possibilities of using Matlab-Simulink software to simulate the flight of long-range ballistic missiles. Missile dynamics and atmosphere model are implemented and the results of numerical simulations are discussed.*

*Słowa kluczowe: rakieta balistyczna, symulacja komputerowa, Matlab Keywords: ballistic missile, computer simulation, Matlab*

### **1. WPROWADZENIE**

Do państw posiadających największe zasoby pocisków balistycznych dalekiego zasięgu należy zaliczyć Stany Zjednoczone i Rosję. Arsenał ten uległ znacznemu zmniejszeniu w wyniku podpisania układu SALT (Strategic Arms Limitation Treaty), ustalającego limity ilościowe i jakościowe systemów broni strategicznej. Kolejne ograniczenia wprowadził układ START (Strategic Arms Reduction Treaty), redukujący liczbę posiadanych zasobów oraz wycofujący z użycia przez oba państwa wielogłowicowe pociski dalekiego zasięgu [5].

Poza Stanami Zjednoczonymi i Rosją do państw posiadających rakiety tego zasięgu należą Wielka Brytania, Francja i Chiny. Jednakże oceny wywiadowcze państw zachodnich podkreślają duże prawdopodobieństwo posiadania przez Koreę Północną zaawansowanego programu rakietowego pocisków dalekiego zasięgu. Posiadanie rakiet tej kategorii przez państwa prowadzące agresywną politykę międzynarodową może prowadzić do poważnych zagrożeń dla pokoju na świecie.

Głównym powodem posiadania pocisków dalekiego zasięgu jest polityczne odstraszanie potencjalnych ataków na terytorium własne, w tym ataków jądrowych. Pociski te umożliwiają również rażenie ważnych obiektów militarnych i gospodarczych na głębokim zapleczu przeciwnika bez ryzyka dla wojsk własnych. Rozpowszechnienie tej broni spowodowało dynamiczny rozwój systemów obrony przeciwrakietowej, które muszą wykryć, śledzić oraz przechwycić i zniszczyć pocisk [6].

Pociski tej kategorii są narażone na działanie obrony przeciwnika ze względu na długi czas lotu wynoszący 20-30 min, dlatego aby zapewnić skuteczność, stosuje się różnorodne środki ułatwiające penetrację systemów obronnych przeciwnika.

W tabeli 1 przedstawiono podstawowe parametry wybranych rakiet balistycznych dalekiego zasięgu.

| rakieta              | $LGM-30$<br>Minuteman-<br>III    | DonFeng-<br>31A                    | <b>UGM-133</b><br>Trident II<br>$D-5$ | RT-2UTTH<br>Topol-M            | TaepoDong 2                                                                |
|----------------------|----------------------------------|------------------------------------|---------------------------------------|--------------------------------|----------------------------------------------------------------------------|
| data<br>wprowadzenia | 1970                             | 2007                               | 1990                                  | 1997                           | w rozwoju                                                                  |
| zasięg [km]          | 13 000                           | 11 700                             | 11 000                                | 10 500                         | 8 0 0 0                                                                    |
| masa startowa<br>[t] | 35,3                             | 63                                 | 58,5                                  | 47,2                           | 64,3                                                                       |
| długość $[m]$        | 18,2                             | 28,05                              | 13,41                                 | 22,7                           | 32                                                                         |
| średnica [m]         | 1,68                             | 2,25                               | 2,1                                   | 1,9                            | 2,4                                                                        |
| CEP <sup>1</sup> [m] | 200                              | 200                                | 120                                   | 300                            | brak danych                                                                |
| głowica              | $1$ lub<br>$3$ MIRV <sup>2</sup> | $1$ lub<br>$3-4$ MIRV <sup>2</sup> | $4$ MIRV <sup>2</sup>                 | 1                              | 1                                                                          |
| udźwig [kg]          | 1 1 5 0                          | 1750                               | 1 200                                 | 1 200                          | 1 500                                                                      |
| napęd                | 3 stopnie<br>(paliwo<br>stałe)   | 3 stopnie<br>(paliwo<br>stałe)     | 3 stopnie<br>(paliwo<br>stałe)        | 3 stopnie<br>(paliwo<br>stałe) | 2 stopnie<br>paliwo ciekłe<br>(dodatkowy<br>3. stopień na<br>paliwo stałe) |

Tabela 1. Podstawowe parametry wybranych rakiet balistycznych dalekiego zasięgu

<sup>1</sup>CEP – circular error probable, <sup>2</sup>MIRV – Multiple Independently Targeted Reentry Vehicle

## **2. MODEL DYNAMIKI RAKIETY ORAZ ATMOSFERY**

Model dynamiki rakiety oraz atmosfery bazuje na metodykach zawartych w publikacji [3]. Analiza dynamiki lotu została uproszczona do modelu ruchu o trzech stopniach swobody, z pominięciem efektów związanych z obrotami rakiety wokół własnych osi. Zastosowanym w modelu układem inercjalnym jest układ sferyczny związany swoim początkiem ze środkiem Ziemi.

Poniżej przedstawiono wykaz ważniejszych oznaczeń wykorzystanych w modelu dynamiki rakiety:

- h wysokość rakiety;
- R promień wodzący;
- $R_{\text{Eq}}$  promień Ziemi na równiku;
- $R_{pol}$  promień Ziemi na biegunie;
- $R<sub>E</sub>$  promień Ziemi dla danej szerokości geograficznej;
- $M_E$  masa Ziemi;

XIX Międzynarodowa Szkoła Komputerowego Wspomagania Projektowania, Wytwarzania i Eksploatacji

- $\varepsilon$  eliptyczność Ziemi;
- $\delta$ ,  $\lambda$  szerokość i długość geograficzna;
- $F_c$  ciag;
- $F_{\rm op}$  siła oporu;
- $t<sub>b</sub>$  czas spalania materiału pędnego;
- $\Omega_{\rm E}$  prędkość obrotowa Ziemi;
- $m_p$  masa materiału pędnego w silniku rakietowym;
- m<sup>s</sup> masa konstrukcji stopnia rakiety bez paliwa;
- m<sup>c</sup> masa całego stopnia;
- $m_g$  masa głowicy bojowej.

Atmosfera jako mieszanina różnych substancji chemicznych jest głównym źródłem powstawania sił aerodynamicznych. Z powodu bardzo dużych wysokości osiąganych przez rakiety balistyczne dalekiego zasięgu gęstość powietrza została zaimplementowana zgodnie z U.S. Standard Atmosphere [8].

Model Ziemi przyjęto jako elipsoidę obrotową spłaszczoną na biegunach. W ten sposób uzyskano dokładne odwzorowanie rzeczywistego kształtu Ziemi. Przyjęto, że potencjał grawitacyjny zależy od dwóch parametrów, tj. od wysokości względnej oraz od szerokości geograficznej, z kolei dla dowolnej długości geograficznej jest stały. Natężenie pola grawitacyjnego Ziemi uzyskuje się przez zróżniczkowanie jej potencjału.

W wyniku spłaszczenia modelu Ziemi na biegunach zmiana wysokości bezwzględnej między rakietą a Ziemią spowodowana jest nie tylko ruchem przestrzennym obiektu, ale także przez zmianę promienia Ziemi względem szerokości geograficznej. Do obliczenia tej wysokości zastosowano uproszczoną zależność wyrażoną wzorem:

$$
h = R - R_E, \quad R_E \approx R_{Eq} \cdot (1 - \varepsilon \cdot \sin^2 \delta), \quad \varepsilon = 1 - \frac{R_{pol}}{R_{Eq}}.
$$
 (1)

Wraz z wypalaniem się masy materiału pędnego oraz odłączaniem się kolejnych stopni zmienia się całkowita masa pocisku rakietowego. Nie analizowano procesu spalania materiału pędnego, dlatego zmiana masy paliwa jest określona za pomocą funkcji liniowej określającej całkowite wypalenie masy materiału pędnego w czasie działania silnika danego stopnia rakiety:

$$
m(t) = m_c - m_p(t) + m_g \tag{2}
$$

W programie zaimplementowano model napędu rakietowego, którego ciąg można opisać wzorem:

$$
F_c = g I_w \dot{m} , \qquad (3)
$$

gdzie *m* oznacza wydatek materiału pędnego w silniku rakietowym.

Aerodynamikę rakiety sprowadzono do uwzględnienia charakterystyk czołowego oporu aerodynamicznego w funkcji liczby Macha. Podyktowane to zostało założeniem, że lot rakiety odbywa się na zerowych kątach natarcia, a więc nie występują siły aerodynamiczne prostopadłe do osi podłużnej rakiety.

Równania różniczkowe ruchu początkowo wyprowadzone zostały w inercjalnym układzie odniesienia G o współrzędnych sferycznych, którego początek pokrywa się ze środkiem Ziemi. Oś  $X_G$  układu wskazuje na gwiazdozbiór Barana (równonoc wiosenna), oś  $Z_G$  pokrywa się z osią łączącą dwa bieguny Ziemi, a pozostała oś wskazuje kierunek, który jest dopełnieniem układu prawoskrętnego  $X_GY_GZ_G$ . Następnie poprzez macierz transformacji kolejno z układu inercjalnego OXGYGZ<sup>G</sup> dokonano przejścia do układu związanego z obracającą się Ziemią, czyli układu  $OX_EY_EZ_E$ . Osie tego układu kolejno wskazują: oś  $X_E$ 

#### MECHANIK 7/2015 XIX Międzynarodowa Szkoła Komputerowego Wspomagania Projektowania, Wytwarzania i Eksploatacji

południk Greenwich, oś  $Z_E$  wskazuje oś łączącą bieguny Ziemi i oś  $Y_E$  kierunek będący dopełnieniem układu prostokątnego  $O X_F Y_F Z_F$ . Układ ten wiruje wraz z Ziemią z prędkością kątową  $\Omega_{\rm E}$ . Wektor prędkości bezwzględnej w układzie lokalnym można wyrazić za pomocą współrzędnych sferycznych układu  $OX_EY_EZ_E$  następująco:

$$
\overline{V} = \begin{bmatrix} V_R \\ V_\lambda \\ V_\delta \end{bmatrix}_L = \begin{bmatrix} \dot{R} \\ (\dot{\lambda} + \Omega_E) \cdot R \cdot \cos \delta \\ \dot{\delta} \cdot R \end{bmatrix},
$$
\n(4)

natomiast zależność kinematyczną między wektorem położenia a wektorem prędkości określa się przez:

$$
\frac{d}{dt} \begin{bmatrix} R \\ \lambda \\ \delta \end{bmatrix}_L = \begin{bmatrix} V_R \\ V_{\lambda} \\ R \cos \delta \\ \frac{V_{\delta}}{R} \end{bmatrix} .
$$
\n(5)

W układzie lokalnym wektor prędkości można także wyrazić za pomocą kąta azymutu  $\gamma$  oraz kąta nachylenia wektora prędkości do lokalnej powierzchni stycznej do Ziemi, tj. kąt  $\gamma$ . Wektor ten wygląda następująco:

$$
\overline{V}_L = V \left[ \frac{\sin \gamma}{\cos \gamma \sin \chi} \right] = \left[ \lambda \cdot R \cdot \cos \delta \right].
$$
\n(6)

W ten sposób uzyskuje się związek kinematyczny postaci:

$$
\frac{d}{dt} \begin{bmatrix} R \\ \lambda \\ \delta \end{bmatrix} = \begin{bmatrix} V \sin \gamma \\ V \cos \gamma \sin \chi \\ \frac{V}{R} \cos \delta \\ \frac{V}{R} \cos \gamma \cos \chi \end{bmatrix},
$$
\n(7)

czyli związek określający kinematyczną zależność między układem związanym z wirującą Ziemią a układem związanym z poruszającą się rakietą.

Różniczkując odpowiednio wektor prędkości bezwzględnej po czasie, uzyskuje się wektor przyśpieszenia bezwzględnego wyrażonego w układzie lokalnym. W układzie aerodynamicznym  $O X_T Y_T Z_T$ , którego środek związany jest ze środkiem ciężkości rakiety, a oś  $X_T$  pokrywa się z jej osią podłużną oraz wskazuje kierunek wektora prędkości, z jaką się porusza [8].

Składowe sił działających na rakietę wyrażone w tym układzie mają postać:

$$
\overline{F}_k = \begin{bmatrix}\nF_c \cos \varepsilon - F_{op} - mg_c \sin \gamma + mg_\delta \cos \gamma \cos \chi \\
-mg_\delta \sin \chi \\
-F_c \sin \varepsilon + mg_c \cos \gamma + mg_\delta \sin \gamma \cos \chi\n\end{bmatrix}.
$$
\n(8)

Wektor przyśpieszenia bezwzględnego wyrażonego w układzie aerodynamicznym związanym z poruszającą się rakietą ma postać:

#### MECHANIK 7/2015

XIX Międzynarodowa Szkoła Komputerowego Wspomagania Projektowania, Wytwarzania i Eksploatacji

$$
\overrightarrow{V} \sin \gamma + V \dot{\gamma} \cos \gamma - \frac{V^2}{R} \cos^2 \gamma - 2\Omega_E V \cos \gamma \sin \chi \cos \delta -
$$
\n
$$
-R\Omega_E^2 \cos^2 \delta
$$
\n
$$
\overline{F}_k = \begin{bmatrix}\n\dot{V} \cos \gamma \sin \chi - V (\dot{\gamma} \sin \gamma \sin \chi - \dot{\chi} \cos \gamma \cos \chi) + 2\Omega_E V (\sin \gamma \cos \delta - \omega) \\
-\cos \gamma \cos \chi \sin \delta + \frac{V^2}{R} \cos \gamma \sin \chi (\sin \gamma - \cos \gamma \cos \chi \tan \delta) \\
\dot{\gamma} \cos \gamma \cos \chi - V \dot{\gamma} \sin \gamma \cos \chi - V \dot{\chi} \cos \gamma \sin \chi) + \Omega_E^2 R \sin \delta \cos \delta +
$$
\n
$$
+ 2\Omega_E V \cos \gamma \sin \chi \sin \delta + \frac{V^2}{R} \cos \gamma (\sin \gamma \cos \chi - \cos \gamma \sin^2 \chi \tan \delta)
$$
\n(9)

Wychodząc z drugiego prawa dynamiki Newtona, czyli:

$$
\overline{F}_k = m\overline{a}_k, \qquad (10)
$$

uzyskuje się układ równań różniczkowych określających dynamikę ruchu rakiety. Równania stanowiące ten układ mają postać:

$$
\dot{V} = \frac{F_c}{m} \cos \varepsilon - \frac{F_{op}}{m} - g_c \sin \gamma + g_\delta \cos \gamma \cos \chi -
$$

$$
-\Omega_E^2 R \cos \delta (\cos \gamma \cos \chi \sin \delta - \sin \gamma \cos \delta),
$$

$$
\dot{\chi} = \frac{V}{R} \cos \gamma \sin \chi \tan \delta - \frac{g_{\delta} \sin \chi}{V \cos \gamma} + \Omega_E^2 \frac{R \sin \chi \sin \delta \cos \delta}{V \cos \gamma} -
$$
  
- 2\Omega<sub>E</sub> (tan  $\gamma$  cos  $\chi$  cos  $\delta$  - sin  $\delta$ ), (11)

$$
\dot{\gamma} = \frac{V}{R} \cos \gamma + \frac{F_c \sin \varepsilon}{mV} - \frac{g_c}{V} \cos \gamma - \frac{g_\delta}{V} \sin \gamma \cos \chi +
$$
  
+ 
$$
\Omega_E^2 \frac{R}{V} \cos \delta (\sin \gamma \cos \chi \sin \delta + \cos \gamma \cos \delta) + 2\Omega_E \sin \chi \cos \delta.
$$

Dodając do tego układu związki kinematyczne oraz równanie określające ubytek masy rakiety, uzyskuje się ostateczny układ równań do rozwiązania. Ma on postać:

$$
dY = \left[\dot{V}, \dot{\chi}, \dot{\gamma}, \dot{R}, \dot{\lambda}, \dot{\delta}, \dot{x}_{rak}, \dot{m}\right]^T, \tag{12}
$$

gdzie  $\dot{x}_{\text{rak}}$  = Vcosy określa odległość pokonywaną przez prostopadle zrzutowany "cień" rakiety na powierzchni Ziemi.

### **3. PRZYKŁADOWE WYNIKI BADAŃ**

Opracowany w środowisku Matlab-Simulink program został wyposażony w interfejs graficzny umożliwiający wprowadzenie parametrów określających masę konstrukcji i paliwa, średnicę stopni rakiety, czas pracy i impuls właściwy silników oraz początkowe kąty pochylenia i odchylenia rakiety podczas startu. Program pozwala na wykreślanie trajektorii lotu rakiety oraz profilu prędkości rakiety, które możemy następnie zapisać jako obraz lub dane w formacie xls. Interfejs graficzny programu przedstawiono na rysunku 1.

### MECHANIK 7/2015 XIX Międzynarodowa Szkoła Komputerowego Wspomagania Projektowania, Wytwarzania i Eksploatacji

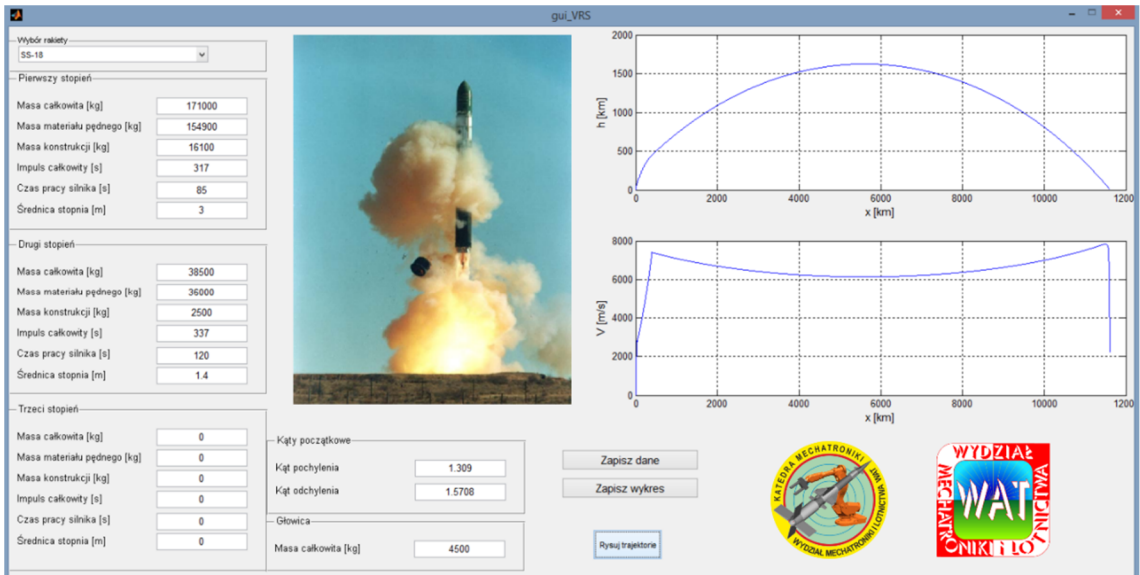

Rys. 1. Interfejs graficzny programu

Przykładowe badania symulacyjne przeprowadzono dla rosyjskiego rakietowego pocisku balistycznego dalekiego zasięgu R-36M, który jest przeznaczony do przenoszenia bojowych głowic jądrowych na dystansach międzykontynentalnych. Stacjonujący w stałych silosach podziemnych R-36M był jedynym pociskiem ciężkim dopuszczonym do użycia przez traktat o redukcji broni strategicznej.

Rakieta R-36M posiada dwustopniowy napęd na paliwo ciekłe o łącznej masie ponad 200 t. Deklarowany zasięg rakiety wynosi 11 600 km, przy maksymalnej prędkości 7 400 m/s podczas lotu. Rakieta może przenosić jedną lub kilka głowic o łącznej masie nawet do 6 t. W tabeli 2 przedstawiono podstawowe dane rakiety R-36M.

| Stopień | $M_c$ [kg] | $M_p$ [kg] | $M_c/M_p$ | $I_c$ [s] | $F_c$ [kN] |
|---------|------------|------------|-----------|-----------|------------|
|         | 171 000    | 154 900    | .10       | 317       |            |
|         | 38 500     | 36 000     | .07       | 337       | 267        |

Tabela 2. Podstawowe dane rakiety R-36M

Na rysunkach 2 i 3 przedstawiono zmianę ciągu i masy rakiety R-36M, natomiast na rysunkach 4 i 5 widoczna jest trajektoria lotu i zmiana prędkości rakiety R-36M.

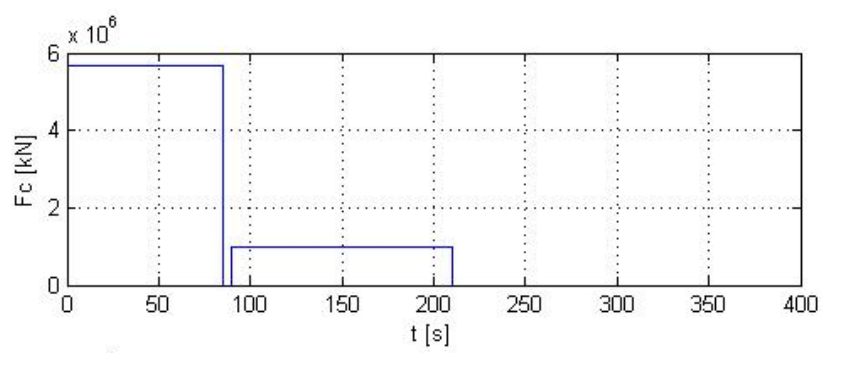

Rys. 2. Zmiana ciągu rakiety R-36M

MECHANIK 7/2015 XIX Międzynarodowa Szkoła Komputerowego Wspomagania Projektowania, Wytwarzania i Eksploatacji

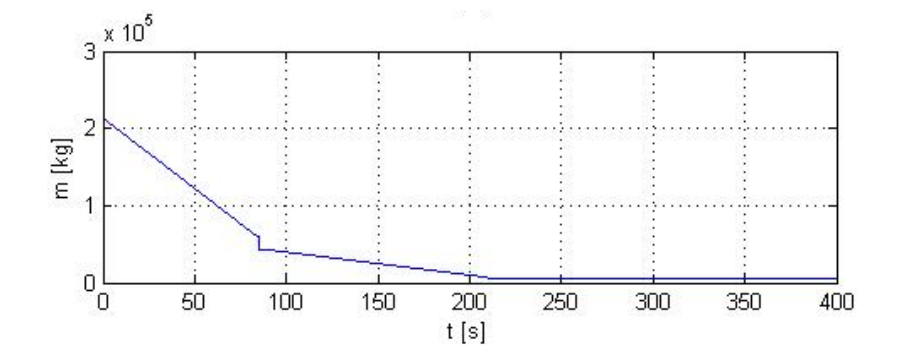

Rys. 3. Zmiana masy rakiety R-36M

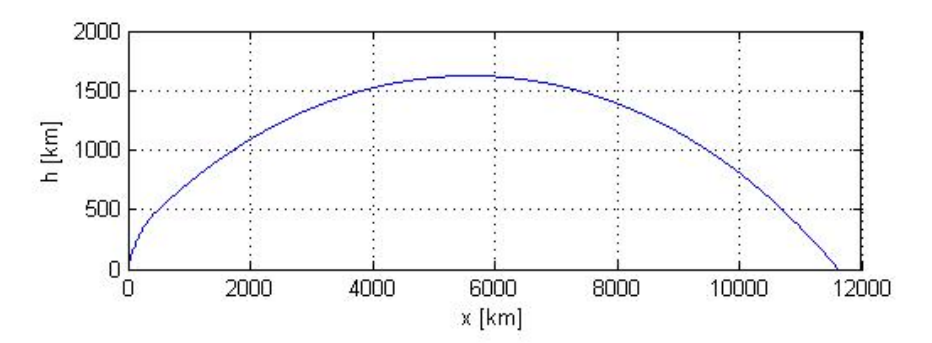

Rys. 4. Trajektoria rakiety R-36M

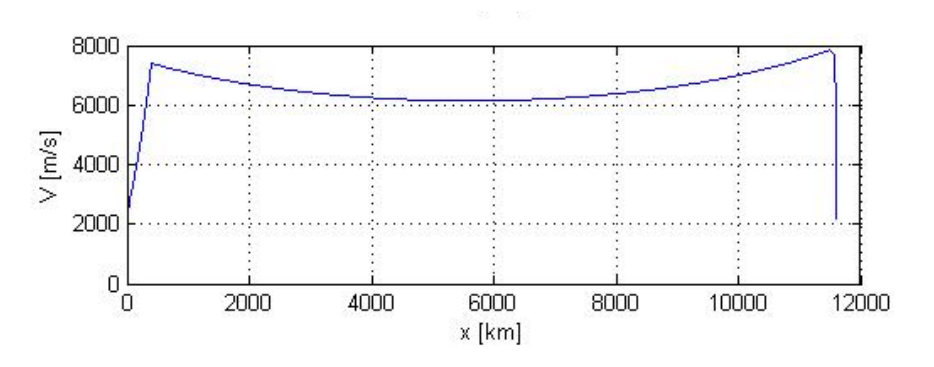

Rys. 5. Prędkość rakiety R-36M

### **4. PODSUMOWANIE**

Głównym celem pracy było opracowanie programu do symulowania lotu rakiet balistycznych dalekiego zasięgu. W tym celu zestawiono model rakiety i atmosfery Ziemi oraz towarzyszących im zjawisk. Należy zauważyć, że model rakiety o trzech stopniach swobody nie pozwala odwzorować wszystkich procesów, które towarzyszą przemieszczaniu się rakiety przez atmosferę. Mimo to możliwe jest określenie z dobrym przybliżeniem trajektorii lotu rozważanego obiektu.

Program można w przyszłości rozwijać dzięki jego podzieleniu na oddzielne moduły. Stanowią one modele najważniejszych elementów rozważanej konstrukcji rakiety oraz jej otoczenia. Jedną z propozycji jest dostosowanie programu do określania trajektorii rakiet kosmicznych, a także sztucznych satelitów.

#### MECHANIK 7/2015

XIX Międzynarodowa Szkoła Komputerowego Wspomagania Projektowania, Wytwarzania i Eksploatacji

# **LITERATURA**

- [1] Burakowski T., Sala A.: *Rakiety bojowe*, Wydawnictwo Ministerstwa Obrony Narodowej, Warszawa 1974.
- [2] Feickert A.: *Missile Survey: Ballistic and Cruise Missiles of Foreign Countries, Congressional Research Service*, Waszyngton, 2004.
- [3] Florczuk W.: *VRS Program do symulacji lotu rakiet wielostopniowych*, "Prace Instytutu Lotnictwa", Nr 3/2009 (198).
- [4] Hipsz S., Purwin M.: *Systemy sterowania pociskami rakietowymi, cz. I. Ogólna budowa i zasady działania*, Wojskowa Akademia Techniczna, Warszawa, 1985.
- [5] Pacholski P.: *Proliferacja rakiet balistycznych i rozwój systemów obrony rakietowej*, Ministerstwo Obrony Narodowej, Warszawa, 2004.
- [6] Stasiak W.: *Polska w amerykańskim systemie obrony przeciwrakietowej*, Biuro Bezpieczeństwa Narodowego, Warszawa, 2002.
- [7] *U.S. Standard Atmosphere*, 1976, U.S. Government Printing Office, Washington, D.C., 1976.
- [8] Ashish Tewari: *Atmospheric and Space Flight Dynamics: Modeling and Simulation with MATLAB and Simulink*, Department of Aerospace Engineering, Indian Institute of Technology, Kanpur, ISBN-10: 0-8176-4437-7, Birkhauser Boston.